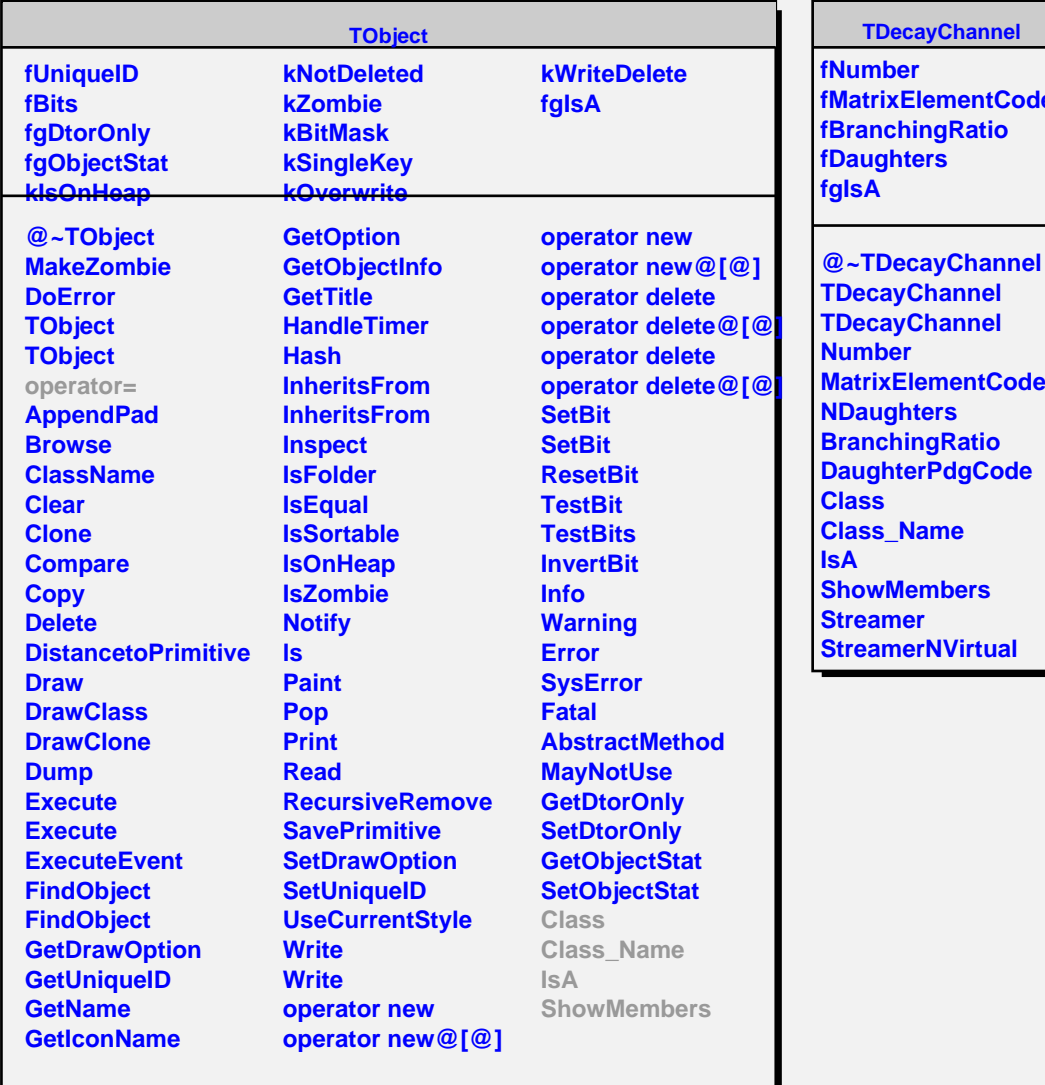

**fMatrixElementCode**

**MatrixElementCode**